#### , tushu007.com

## <<Pro/ENGINEER Wildfir>>

<<Pro/ENGINEER Wildfire 2.0

- 13 ISBN 9787560615165
- 10 ISBN 7560615163

出版时间:2005-5

页数:308

字数:468000

extended by PDF and the PDF

http://www.tushu007.com

#### , tushu007.com

### <<Pro/ENGINEER Wildfir>>

Pro/ENGINEER PTC Parametric Technology Corporation Pro/ENGINEER Wildfire 20

Pro/ENGINEER

CAD/CAM
Pro/ENGINEER

Pro/ENGINEER

## <<Pro/ENGINEER Wildfir>>

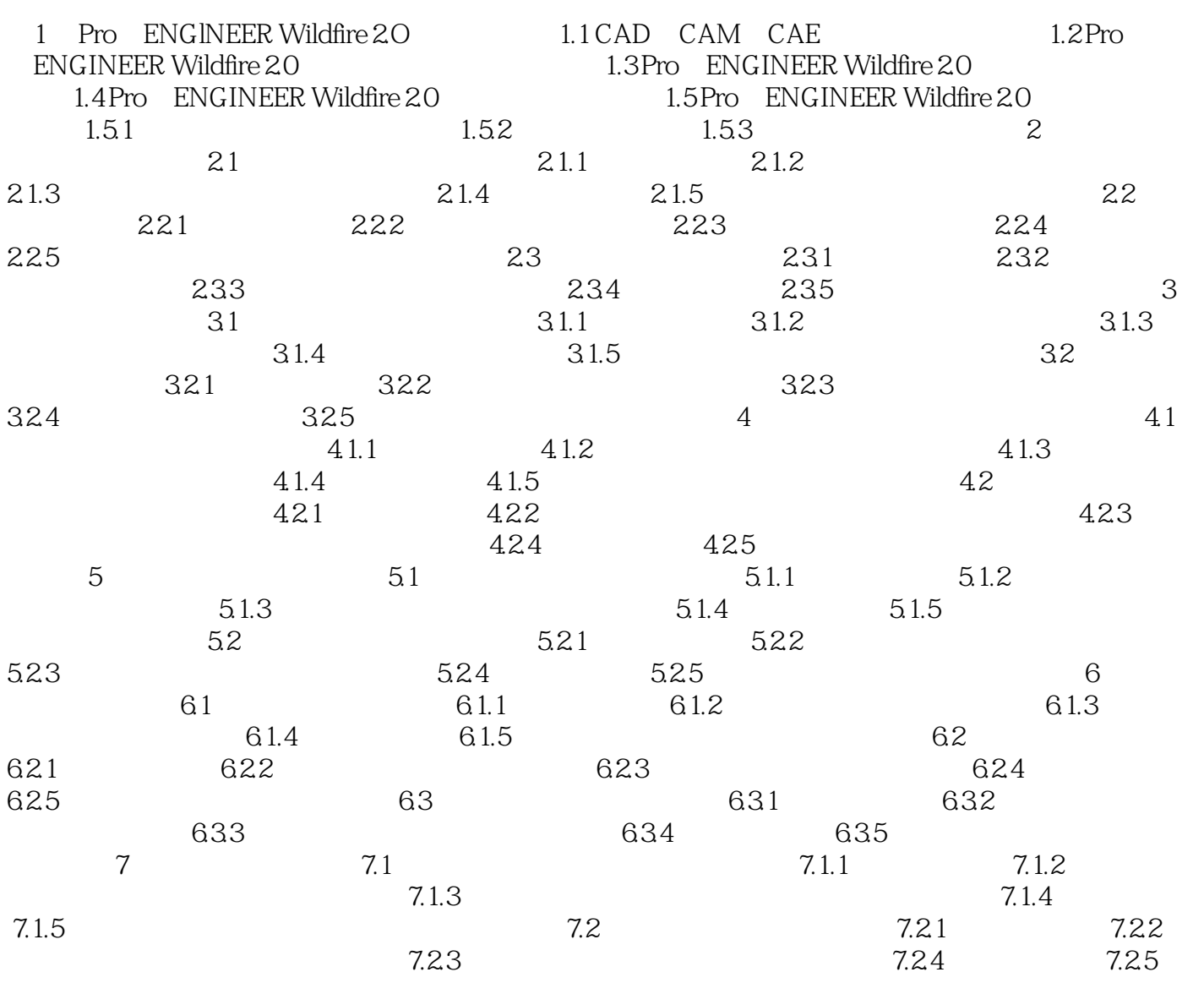

### , tushu007.com

# <<Pro/ENGINEER Wildfir>>

本站所提供下载的PDF图书仅提供预览和简介,请支持正版图书。

更多资源请访问:http://www.tushu007.com